## **Route Command**

The route command allows dynamic setting of a route from the command line, however using route without any parameters will show the currently configured routes.

## **Raspbian**

Raspbian Jessie on a Raspberry Pi 3 (LAN connected only, no wifi or bluetooth)

route

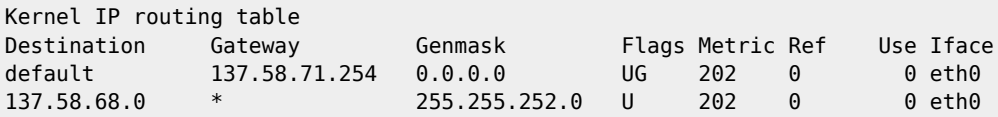

Here we can see the default gateway is 137.58.71.254

## **CentOS**

CentOS 6.6 on a server with 6 network interfaces (only eth0 is physically connected).

route

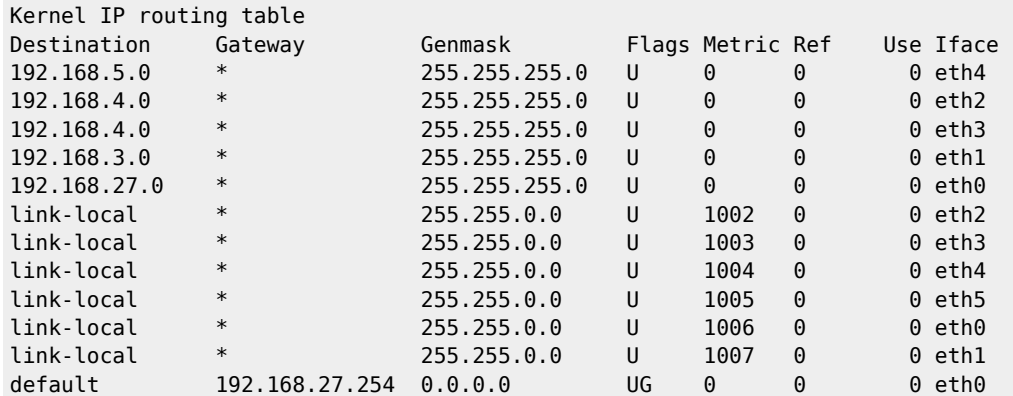

Here we can see the default gateway is 192.168.27.254

From: <http://cameraangle.co.uk/> - **WalkerWiki - wiki.alanwalker.uk**

Permanent link: **[http://cameraangle.co.uk/doku.php?id=route\\_command&rev=1474377710](http://cameraangle.co.uk/doku.php?id=route_command&rev=1474377710)**

Last update: **2023/03/09 22:35**

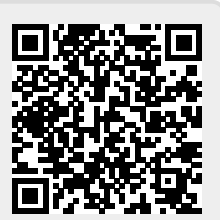